# Floppy Disk Controller 3027

ND-11.015.01

# NORSK DATA A.S

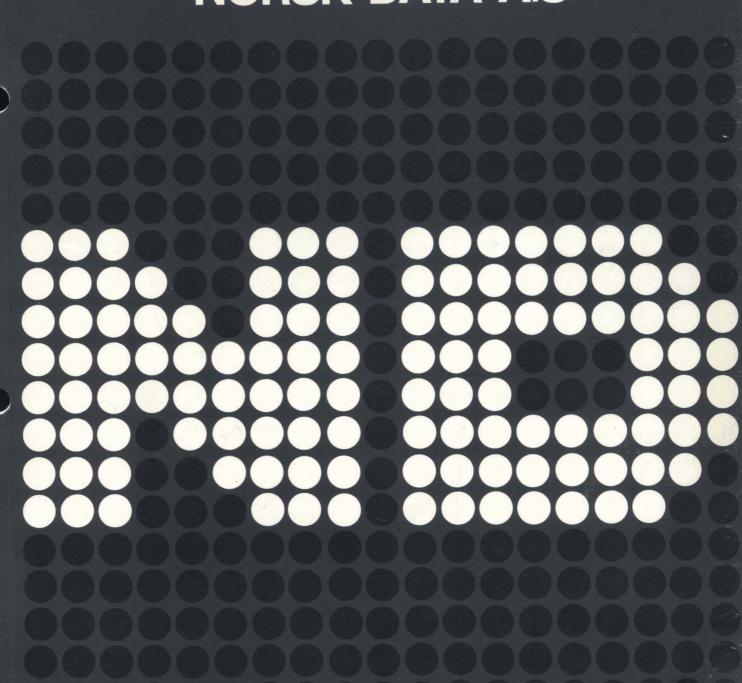

# Floppy Disk Controller 3027

ND-11.015.01

#### **NOTICE**

The information in this document is subject to change without notice. Norsk Data A.S assumes no responsibility for any errors that may appear in this document. Norsk Data A.S assumes no responsibility for the use or reliability of its software on equipment that is not furnished or supported by Norsk Data A.S.

The information described in this document is protected by copyright. It may not be photocopied, reproduced or translated without the prior consent of Norsk Data A.S.

Copyright C 1981 by Norsk Data A.S.

| PRINTING RECORD |            |  |  |  |  |  |
|-----------------|------------|--|--|--|--|--|
| Printing        | Notes      |  |  |  |  |  |
| 05/82           | Version 01 |  |  |  |  |  |
|                 |            |  |  |  |  |  |
|                 |            |  |  |  |  |  |
|                 |            |  |  |  |  |  |
|                 |            |  |  |  |  |  |
|                 |            |  |  |  |  |  |
|                 |            |  |  |  |  |  |
|                 |            |  |  |  |  |  |
|                 |            |  |  |  |  |  |
|                 |            |  |  |  |  |  |
|                 |            |  |  |  |  |  |
|                 |            |  |  |  |  |  |
|                 |            |  |  |  |  |  |
|                 |            |  |  |  |  |  |
|                 |            |  |  |  |  |  |
|                 |            |  |  |  |  |  |
|                 |            |  |  |  |  |  |
|                 |            |  |  |  |  |  |
|                 |            |  |  |  |  |  |
|                 |            |  |  |  |  |  |
|                 |            |  |  |  |  |  |
|                 |            |  |  |  |  |  |
|                 |            |  |  |  |  |  |
|                 |            |  |  |  |  |  |
|                 |            |  |  |  |  |  |
|                 |            |  |  |  |  |  |
|                 |            |  |  |  |  |  |
|                 |            |  |  |  |  |  |

Floppy Disk Controller 3027 Publ.No. ND-11.015.01

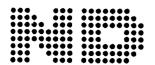

Manuals can be updated in two ways, new versions and revisions. New versions consist of a complete new manual which replaces the old manual. New versions incorporate all revisions since the previous version. Revisions consist of one or more single pages to be merged into the manual by the user, each revised page being listed on the new printing record sent out with the revision. The old printing record should be replaced by the new one.

New versions and revisions are announced in the ND Bulletin and can be ordered as described below.

The reader's comments form at the back of this manual can be used both to report errors in the manual and to give an evaluation of the manual. Both detailed and general comments are welcome.

These forms, together with all types of inquiry and requests for documentation should be sent to the local ND office or (in Norway) to:

Documentation Department Norsk Data A.S P.O. Box 4, Lindeberg gård Oslo 10

#### THE MANUAL

This manual gives a general description of the Floppy Disk Controller -3027. It contains general information on the hardware and the self test feature and explains the read write operations and their associated commands.

#### THE READER

The manual is written for service personnel and also those who intend to write their own driver routines.

#### PREREQUISITE KNOWLEDGE

The reader should know the FLOPPY DISK SYSTEM manual (ND.-11.012.01) and the TEST PROGRAM DESCRIPTION (ND-30.005).

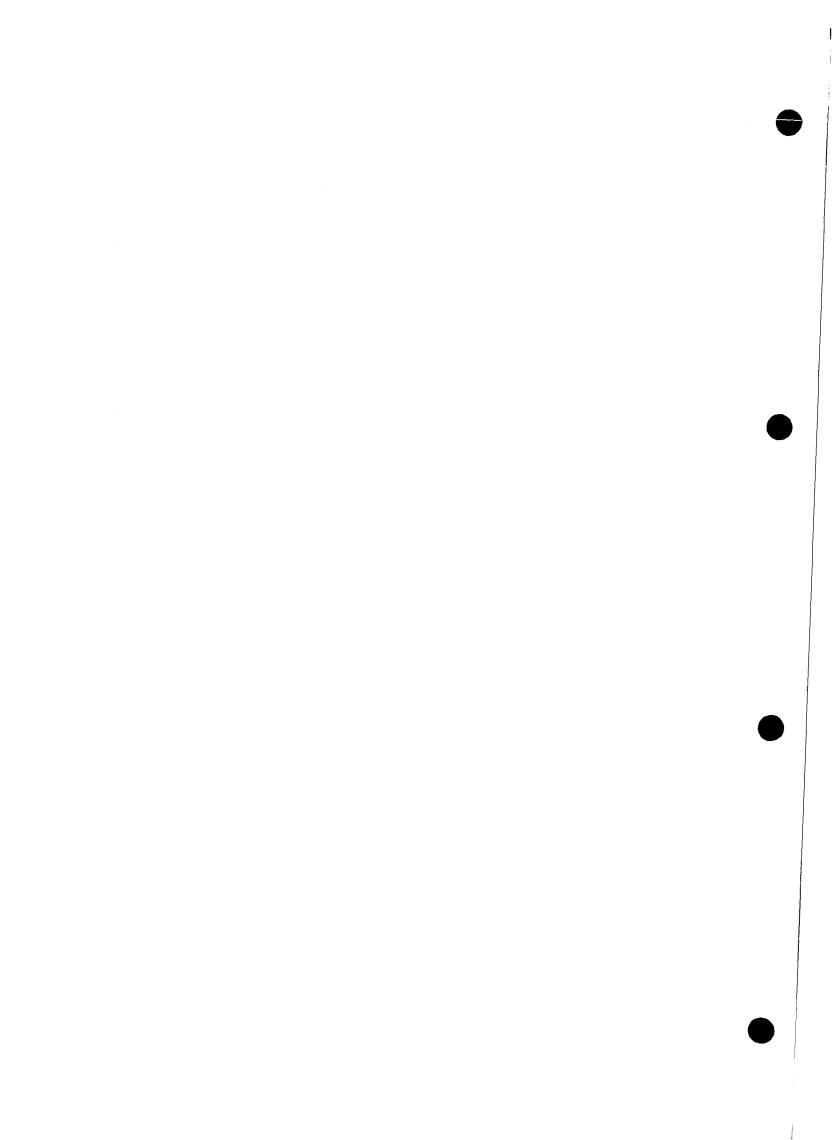

# TABLE OF CONTENTS

| <u>Se</u> | ction                      | Page |
|-----------|----------------------------|------|
|           |                            |      |
| 1.        | INTRODUCTION               | 1    |
|           | 1.1. GENERAL DESCRIPTION   | 1    |
| 2.        | NORMAL OPERATION           | 3    |
|           | 2.1. READ/WRITE OPERATIONS | 3    |
| 3.        | HARDWARE                   | 5    |
|           | 3.1. STANDARD HARDWARE     | 5    |
| 4.        | TESTING                    | 7    |
|           | 4.1. SELF-TESTING          | 7    |
|           | 4.2. RAMTEST               | 7    |
|           | 4.3. TEST OPTIONS          | 8    |
| 5.        | COMMANDS                   | 9    |
|           | 5.1. READ DATA             | 9    |
|           | 5.2. WRITE DATA            | 9    |
|           | 5.3. FIND EOF              | 9    |
|           | 5.4. WRITE EOF             | 9    |
|           | 5.5. FORMAT FLOPPY         | 10   |
|           | 5.6. READ FORMAT           | 10   |

## viii

| Section                                       | Page |
|-----------------------------------------------|------|
| 5.7. READ DELETED RECORD                      | 10   |
| 5.8. WRITE DELETED RECORD                     | 10   |
| 5.9. COPY FLOPPY                              | 10   |
| 5.10. FORMAT TRACK                            | 11   |
| 5.11. CHECK FLOPPY                            | 11   |
| 6. PROGRAMMING SPECIFICATIONS                 | 13   |
| 6.1. IOX-NUMBERS                              | 13   |
| 6.2. THUMBWHEEL SETTINGS                      | 13   |
| 6.3. COMMAND ADDRESS BLOCK & STATUS BLOCK     | 14   |
| 6.4. STATUS WORD 1 - 3027B                    | 15   |
| 6.5. STATUS WORD 2 - 3027B                    | 15   |
| 6.6. HARDWARE - CONTROL WORD                  | 16   |
| 6.7. HARDWARE - STATUS WORD                   | 16   |
| 6.8. COMMAND WORD                             | 17   |
| 6.9. ERRORCODES                               | 19   |
| 7. TEST MACROS                                | 21   |
| 7.1. HARD CONTROLWORD FOR TEST                | 21   |
| 7.2. TEST ROUTINES IN THE FLOPPY CONTROLLER   | 21   |
| 7.3. ADDRESS FIELD FOR UP DOWN LOAD           | 23   |
| 7.4. READING THE MICRO-PROGRAM VERSION NUMBER | 24   |
| 8. REGISTERS IN THE FLOPPY CONTROLLER         | 25   |
| 8.1. RWFF - REGISTER                          | 26   |

| Section                                                     | Page |
|-------------------------------------------------------------|------|
| 8.2. FINI - SET RFT AND STATUS                              | 26   |
| 8.3. TRST - TRANSFER STATUS REGISTER                        | 27   |
| 8.4. SDISP - SET DATA TO DISPLAY                            | 27   |
| 8.5. DMREG - DISPLAY AND MODE REGISTER                      | 28   |
| 8.6. FDVSEL - DEVICE SELECT AND MODE REGISTER               | 28   |
| 8.7. FCCLR - REGISTER                                       | 28   |
| 8.8. FDST - FLOPPY DRIVE STATUS                             | 29   |
| 8.9. CW - REGISTER                                          | 29   |
| 8.10. FLAGREGISTERS IN FDTFI                                | 30   |
| 8.11. FLOPPY - DATAFIELD                                    | 31   |
| 8.12. MEMORY ORGANISATION -3027                             | 33   |
| 8.13. ND-100 DOUBLE DENSITY FLOPPY FORMAT                   | 35   |
| 8.14. ONE-SHOTS AND RC-DELAYS ON THE FLOPPY DISK CONTROLLER | 36   |
| APPENDICES                                                  |      |
| APPENDIX A MICROPROGRAM FOR FLOPPY DISK CONTROLLER          | 39   |
| LIST OF FIGURES                                             |      |
| FIGURE 1. 3027 FLOPPY DISK CONTROLLER                       | 2    |
| FIGURE 2. REGISTERS AND BUSES IN THE ND-100 INTERFACE       | 37   |

#### 1.INTRODUCTION

#### 1.1.GENERAL DESCRIPTION

The FLOPPY DISK CONTROLLER -3027 can read/write on single/double density and single/double-sided diskettes. Data transfer and exchanging of commands/status is done with DMA (Direct Memory Access).

The controller is designed and built around the Z80A-microprocessor, the AM9517 DMA controller and the FD1797 floppy disk controller.

The controller is compatible with previous single-sided controllers. For "stand-alone" use, a new version of FLO-MON (FLOPPY-MONITOR-2010F) must be dumped on the diskette.

Possibilities of simulating DMA-loads are implemented, but due to the micro program in the ND-100, this can only be performed from terminal (21560\$) (DMA-load), and not by setting the ALD selector on the CPU module.

When DMA-load is performed, "the first page" on floppy is dumped to "first page" on the ND-100. It is also possible to "load" BPUN-files of maximum 64k words directly from from the floppy by pressing LOAD.

There is a new driver program in the ND-100 which is smaller than those used in previous floppy controllers.

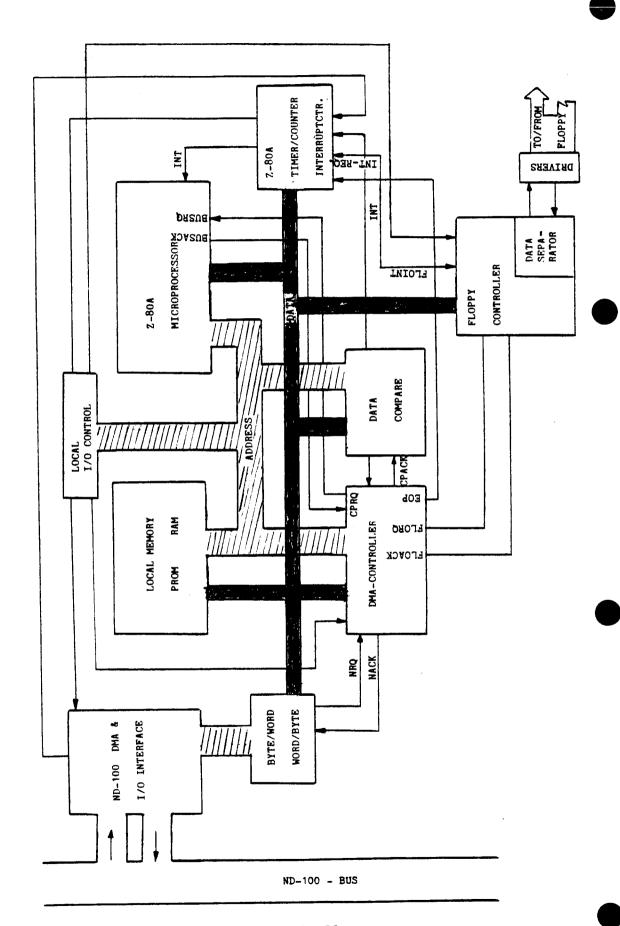

Figure 1. 3027 Floppy Disk Controller.

#### 2.NORMAL OPERATION

#### 2.1.READ/WRITE OPERATIONS

When activating for read/write operations follow these steps:

- 1) Enter command block to the ND-100 memory. (Consisting of 6 words command diskaddress DMA address Word count/number of sectors.) (See also programming example.)
- 2) Load command-block pointers to the controller by means of IOX. (IOX DEVNO+5, IOX DEVNO+7.)
- 3) Activate controller by loading the control word with bit 8 set. (IOX DEVNO+3.)

When the control word is loaded, an interrupt is given to the Z80 processor. A DMA transfer of the command block from the ND-100 to the floppy controllers local memory is initiated. The command is analyzed and executed.

When data transfer has terminated, the status block of 6 words (16 bits) is transferred to ND-100 and placed in memory after the command block.

Finally the "READY-FOR-TRANSFER" signal is set which also gives an interrupt to ND-100 (if interrupt is enabled).

#### 3. HARDWARE

#### 3.1.STANDARD HARDWARE

The controller is equipped with standard IOX and DMA logic. IOX numbers can be found in the programming examples.

It is possible to choose between the device numbers 1560 and 1570. They are represented by 0 and 1 respectively on the thumb wheel.

Converting 16-bit words to bytes is done during the DMA transfer of a sequence made up of a PAL10L8 (which is of PROM-type) and two flip-flops. Internaly this module has an eight bit bus. Normally, there will be 6 kbyte PROMs and 4 kbyte RAMs, both of which can be extended easily to 8 kbytes by adding more circuits.

A CMOS counter controls the time-out function. It is set when loading the control word and reset each time data is transmitted between the floppy drive and the controller. Time-out after approximately 10 seconds.

A new feature added on this controller is a hardware compare circuit which verifies data read from or written to the diskette.

The control part of the floppy is taken care of mainly by FD1797 circuits delivered by Western Digital. This circuit does most of the control functions. The synchronizing and separating of data and clock, however, must be done outside this circuitry in a data separator.

The data separator consists of an analog phase locked loop, and some circuitry to compensate for loss of time margin in the floppy control circuit.

Precompensation is done outside FD1797 and may be turned  $\,$  ON/OFF  $\,$  from the processor.

Error codes are shown on a display at the edge of this module. The codes shown are the same as the codes returned in statusword 1 (bit 9-15).

#### 4.TESTING

#### 4.1.SELF-TESTING

When an MC (MASTER CLEAR) pulse is given to the floppy controller the processor will perform a self-test. This can be observed on the error display which is first "turned OFF", then set to 000 upon successful completion of the test. During selftest, drive 0 is selected and restored.

Upon detection of errors the codes E70-E75 are displayed. If the display is not lit or shows codes other than the ones specified, the processor will not be able to perform a selftest.

The phases of the selftest are as follows:

- 1. The proms are read and a checksum is calculated. This checksum should be equal to 55H (H = hexadecimal).
- 2. A RAM test is performed.
- 3. The Z80A-CTC (timer/interrupt controller) is tested.
- 4. The DMA-controller AM9517-4 is run in testmode.
- 5. The VCO SN74LS629 is measured and adjusted to be within the limits of the phaselocked loop.
- 6. A test of the floppy controller chip FD1797.

#### 4.2.RAMTEST

The part of the RAM being used for buffering of data from/to the floppy disk will be tested continuously. The test starts when the controller has been idle for approximately 3 minutes.

This is a comprehensive test that uses approximately 30 minutes to test 1Kbyte.

A new access from the ND-100 will stop the test.

NOTE: If errors are discovered during selftest or RAM test the controller will not carry out commands. This to prevent destruction of data on the diskettes.

Bit 4 and 7 in the status word (hardware) will be set. The status field will not be written to the ND-100 memory. The status word 1, however, will be written to the controller data register and may be read from this (IOX DEVNO.+0).

## 4.3.TEST OPTIONS

A total of 24 different tests are supported by the microprocessor program (see specification). This should make it easy to write test and maintenance programs.

As an example, the T13 makes it possible to write a Z80 program, load it from ND-100 to the local RAM and start program execution by T15. T7 -T8 -T24 makes it possible to read and write to all registers in the controller.

#### 5.COMMANDS

#### 5.1.READ DATA

Data is read from the floppy disk to the ND-100 memory. The start address is given as the logical sector address, and a choice can be made between the wordcount and the number of sectors to indicate the length of the transfer.

 $\underline{\text{NOTE:}}$  The transfer will always start at the beginning of a sector, but the number of words to be read may be preset to any number of words.

## 5.2.WRITE DATA

Same procedure as READ DATA, except that transfer is now from ND-100 to the diskette.

#### 5.3.FIND EOF

Same procedure as READ DATA, except that data is only read to the local buffer. There is no transfer to ND-100, except for the status. Bit 5 in status word 1 indicates if it is an EOF (deleted record).

## 5.4.WRITE EOF

The sector given in the command block is read to the local memory and written back as a deleted record.

## 5.5.FORMAT FLOPPY

The floppy disk placed in the specified drive is formatted to the format given in the command word.

## 5.6.READ FORMAT

The format is read from the floppy disk and returned to status word two. The disk address and the format of the command field indicates where the format should be read.

#### 5.7.READ DELETED RECORD

Reads data from a record marked as a deleted record, and transfers them to ND-100.

#### 5.8.WRITE DELETED RECORD

Writes a record from ND-100 and marks it as a deleted record.

#### 5.9.COPY FLOPPY

Copies from one drive to another. The entire floppy is copied.

#### 5.10.FORMAT TRACK

One track on one side is formatted. This command can be used to make IBM compatible diskettes.

NOTE: The track address must be given as logical address to the first sector of the track.

#### 5.11.CHECK FLOPPY

Data is read to the controllers local memory to test for CRC-errors. The test halts with the first discovered error. The address of the erroneous sector is held in LAST MEMADR. in the status field.

## STATUS FIELD:

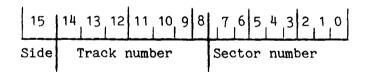

## 6.PROGRAMMING SPECIFICATIONS

## 6.1.IOX-NUMBERS

DEVNO + 0 - READ DATA

DEVNO + 1 - NOT USED

DEVNO + 2 - READ STATUS

DEVNO + 3 - LOAD CONTROL WORD

DEVNO + 4 - READ STATUS

DEVNO + 5 - LOAD POINTER HIGH (BIT 16-23)

DEVNO + 6 - NOT USED

DEVNO + 7 - LOAD POINTER LOW/LOAD DATA

## 6.2.THUMBWHEEL SETTINGS

0 - DEVNO 1560

1 - DEVNO 1570

2-15 - NOT USED

### 6.3.COMMAND ADDRESS BLOCK & STATUS BLOCK

|       | 15 8              | 7               | 0           |         |
|-------|-------------------|-----------------|-------------|---------|
|       | COMMAND           | WORD            |             | 0   1   |
|       | DISK              | ADDRESS         |             | 2   3   |
|       | NOT USED          | MEMADDR HI-BYTE | (BIT 23-16) | 4   5   |
|       | MEMORY (15-8)     | ADDRESS (7-0)   |             | 6   7   |
| WC/SC | 15  NOT USED      | WORD CNT. HI    | (8 BIT)     | 8   9   |
|       | WORD COUN         | IT/SECT COUNT   | (16 BIT)    | A   B   |
|       | STATU             | JS 1            |             | CID     |
|       | STATU             | JS 2            |             | E   F   |
|       |                   | LAST ADDR (HI)  |             | 10   11 |
|       | LAST MEM.ADDRESS. |                 |             | 12   13 |
|       |                   | RE. WORDS (HI)  |             | 14   15 |
|       | REMAINING WORDS   |                 |             | 16   17 |

## POINTS TO NOTE:

IF WC/SC - 1. - WORDCOUNT
IF " 0. - SECTORCOUNT

DISK ADDRESS: INDICATES THE START ADDRESS ON THE FLOPPY DISK.

THIS IS GIVEN AS A LOGICAL SECTOR ADDRESS,

STARTING WITH TRACK 00, SIDE 0, SECTOR 1 WHICH
IS ADDRESS 0 AND INCREASING TO THE MAXIMUM
NUMBER OF SECTORS.

MEM. ADDRESS: INDICATES WHERE TO START IN THE ND-100 MEMORY.

WORD/SECT COUNT: WC/SC = 1 INDICATING WORD COUNT (=24 BIT)

WC/SC = 0 INDICATING SECTOR COUNT (NUMBER

OF SECTORS TO BE TRANSFERRED).

IF THE WORD COUNT IS LESS THAN THE NUMBER

OF WORDS IN A SECTOR,

THE TRANSFER WILL START AT THE BEGINNING

THE TRANSFER WILL START AT THE BEGINNING OF THE SECTOR.

ND-DUAL-DENSITY-FORMAT = 8 (SECT) X 77 (TRACKS) X 2 (SIDES)

# 6.4.STATUS WORD 1 - 3027B

| BIT |                                            |
|-----|--------------------------------------------|
| 0   | RFT - INTERRUPT ENABLED                    |
| 1   | NOT USED                                   |
| 2   | DEVICE ACTIVE SAME AS HARDWARE-STATUS WORD |
| 3   | DEVICE READY FOR TRANSFER                  |
| 4   | OR OF ERRORS                               |
| 5   | DELETED RECORD                             |
| 6   | RETRY ON CONTROLLER                        |
| 7   |                                            |
| 8   | NOT USED                                   |
| 9   |                                            |
| 10  |                                            |
| 11  |                                            |
| 12  | ERROR CODE FROM CONTROLLER                 |
| 13  | (LISTED IN SECTION 4.4.20)                 |
| 14  |                                            |
| 15  | $\cup$                                     |
|     | ŧ                                          |

## 6.5.STATUS WORD 2 - 3027B

| В: | IT |                |                                                                                                    |
|----|----|----------------|----------------------------------------------------------------------------------------------------|
|    |    |                | The second distribution of the second distribution of the second distributi |
|    | 0  | BYTES          | FORMAT READ FROM DISKETTE                                                                                                    |
|    | 1  | SECTOR         | VALID FOR READ FORMAT COMMAND                                                                                                    |
|    | 2  | DOUBLE SIDED   | OR WHEN ERROR 12                                                                                                    |
|    | 3  | DOUBLE DENSITY |                                                                                                    |
|    | 4  | NOT USED       |                                                                                                    |
|    | 5  | NOT USED       |                                                                                                    |
|    | 6  | NOT USED       |                                                                                                    |
| _  | 7  | NOT USED       |                                                                                                    |
|    | 8  | SELECTED UNIT  |                                                                                                    |
|    | 9  | SELECTED UNIT  |                                                                                                    |
|    | 10 | NOT USED       |                                                                                                    |
|    | 11 | NOT USED       |                                                                                                    |
|    | 12 | NOT USED       |                                                                                                    |
|    | 13 | NOT USED       |                                                                                                    |
|    | 14 | NOT USED       |                                                                                                    |
|    | 15 | NOT USED       |                                                                                                    |

## 6.6.HARDWARE - CONTROL WORD

IOX (DEVNO. + 3)

| BIT                                                                                |                                                                                                    |                                                     |
|------------------------------------------------------------------------------------|----------------------------------------------------------------------------------------------------|-----------------------------------------------------|
| 0<br>1<br>2<br>3<br>4<br>5<br>6<br>7<br>8<br>9<br>10<br>11<br>12<br>13<br>14<br>15 | NOT USED ENABLE INTERRUPT ON RFT ACTIVATE AUTOLOAD TEST MODE DEVICE CLEAR NOT USED NOT USED NOT USED EXECUTE COMMAND IF BIT 8=1: STEP RATE AND BIT 3=0: IN USE : DISABLE PRECOMP : 96 TPI (144 TRACK) : COMPARE NOT USED | IF BIT 3=1<br>THEN BIT<br>BIT 9-13 ARE<br>TESTSPECS |

#### 6.7. HARDWARE - STATUS WORD

IOX (DEVNO + 2)

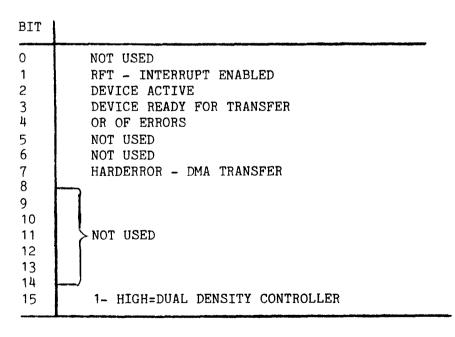

# 6.8.COMMAND WORD

| 15 14      | 13 12 | 11                         | 10 9             | 8 | 7 6  | 5 | 4 3     | 2 1 0 |
|------------|-------|----------------------------|------------------|---|------|---|---------|-------|
| COPY DEST. | N.U.  | F                          | ORMAT            |   | UNIT |   | FUNCTIO | N     |
|            |       | D<br>E<br>N<br>S<br>I<br>T | S<br>I<br>D<br>E |   |      |   |         |       |

| BIT 0-5:  | OCTAL                | HEXA                 | FUNCTION                                                                                   |
|-----------|----------------------|----------------------|--------------------------------------------------------------------------------------------|
|           | 0<br>1<br>2<br>5     | 0<br>1<br>2<br>5     | READ DATA WRITE DATA FIND EOF (READ WITHOUT DATATRANSFER) WRITE EOF (WRITE DELETED RECORD) |
|           | 41<br>42<br>43<br>44 | 21<br>22<br>23<br>24 | FORMAT FLOPPY READ FORMAT READ DELETED RECORD WRITE DELETED RECORD                         |
|           | 54<br>55<br>56       | 2C<br>2D<br>2E       | COPY FLOPPY<br>FORMAT TRACK<br>CHECK FLOPPY                                                |
| BIT 6-7:  | 0<br>1<br>2<br>3     | 0<br>1<br>2<br>3     | SELECT UNIT 0 SELECT UNIT 1 SELECT UNIT 2 SELECT UNIT 3                                    |
| BIT 8-11: |                      |                      | FORMAT                                                                                     |

| BIT: | 9 | 8 |                   |
|------|---|---|-------------------|
|      | 0 | 0 | 512 BYTES/SECTOR  |
|      | 0 | 1 | 256 BYTES/SECTOR  |
|      | 1 | 0 | 123 BYTES/SECTOR  |
| i    | 1 | 1 | 1024 BYTES/SECTOR |

| BIT: | 10 |              |
|------|----|--------------|
|      | 0  | SINGLE SIDED |
|      | 1  | DOUBLE SIDED |

| BIT: | 11 |                |
|------|----|----------------|
|      | 0  | SINGLE DENSITY |
| !    | 1  | DOUBLE DENSITY |

BIT: 12-13 NOT USED

BIT: 14-15 · COPY DESTINATION

# 6.9.ERRORCODES

| OCTAL                                                                                                    |                                                                                                    |
|----------------------------------------------------------------------------------------------------|----------------------------------------------------------------------------------------------------|
| 00<br>05<br>06<br>07<br>10<br>11<br>12<br>13<br>14<br>15<br>16<br>17<br>20<br>21<br>22<br>23<br>24<br>25 | OK CRC ERROR SECTOR NOT FOUND TRACK NOT FOUND FORMAT NOT FOUND DISKETTE DEFECT (IMPOSSIBLE TO FORMAT) FORMAT MISMATCH ILLEGAL FORMAT SPECIFIED SINGLE SIDED DISKETTE INSERTED DOUBLE SIDED DISKETTE INSERTED WRITE PROTECTED DISKETTE DELETED RECORD DRIVE NOT READY CONTROLLER BUSY ON START LOST DATA (OVER OR UNDERRUN) TRACK ZERO NOT DETECTED VCO FREQUENCY OUT OF RANGE MICROPROGRAM OUT OF RANGE |
| 26<br>27<br>30                                                                                           | TIMEOUT UNDEFINED ERROR TRACK OUT OF RANGE                                                                                                    |
| 31<br>32<br>33<br>34<br>· 35<br>36<br>37                                                                 | COMPARE ERROR (DURING COMPARE OF DATA) INTERNAL DMA ERRORS                                                                                                    |

| 40       | ND-100 BUS ERROR COMMAND FETCH                                           |
|----------|--------------------------------------------------------------------------|
| 41       | ND-100 BUS ERROR STATUS TRANSFER                                         |
| 42       | ND-100 BUS ERROR DATA TRANSFER                                           |
| 43       | ILLEGAL COMMAND                                                          |
| 44       | WORDCOUNT NOT ZERO                                                       |
| 45       |                                                                          |
| 46       |                                                                          |
| 47       | NO DOOMONDAD BOUND ON DIGURANT                                           |
| 50<br>51 | NO BOOTSTRAP FOUND ON DISKETTE WRONG BOOTSTRAP (TOO OLD FLO-MON VERSION) |
| 51<br>52 | WHONG BOOTSTRAF (100 OLD FLO=HON VERSION)                                |
| 53       |                                                                          |
| 54       |                                                                          |
| 55       |                                                                          |
| 56       |                                                                          |
| 57       |                                                                          |
| 60       |                                                                          |
| 61       |                                                                          |
| 62       |                                                                          |
| 63       |                                                                          |
| 64       |                                                                          |
| 65<br>66 |                                                                          |
| 67       |                                                                          |
| 70       | PROM CHECKSUM ERROR                                                      |
| 71       | RAM ERROR                                                                |
| 72       | CTC ERROR                                                                |
| 7.3      | DMACTRL ERROR SELFTEST ERROR                                             |
| 74       | VCO ERROR                                                                |
| 75       | FLOPPY CONTROLLER ERROR                                                  |
| 76       |                                                                          |
| 77       |                                                                          |

#### 7.TEST MACROS

#### 7.1. HARDWARE CONTROLWORD IN TESTMODE

The floppy controller has a program containing various test routines. These routines can be activated from the ND-100.

It is done by setting bit 3 in the control word. This indicates that bits 9-15 have a special meaning. They will contain the number of the test to be activated.

The significance of the contents of registers POH, POM and POL will vary with the different tests. However, it will normally be these registers that are used to transfer parameters used in the testing. This avoids using the COMMAND FIELD in memory.

The tests T13 and T14 are exceptions. They use a field in the ND-100 memory to specify addresses and bytecount when loading program/data to/from the ND-100.

The tests T13, T14, T16, T17 and T18 will write the status word 1 to the data out register. This register can be read with the IOX READ-DATA.

#### 7.2. TEST ROUTINES IN THE FLOPPY CONTROLLER

BITS 0 - 8 STANDARD (WHEN TEST BIT 3 IS SET)
BITS 9 - 15 SPECIFY TEST

The tests and the control words are given on the following page.

| TEST       | CONTROLWORD      | ACTION                                                          |
|------------|------------------|-----------------------------------------------------------------|
| TO         | 00041X`          | DO NOTHING (SET RFT)                                            |
| T1         | 00141X           | STOP CONTROLLER (TEST TIMEOUT)                                  |
| T2         | 00241X           | DATA INPUT REGS. (POL & POM) ARE COPIED TO DATAOUT              |
|            |                  | REGISTERS (DLO & DHI).                                          |
| Т3         | 00341X           | DOH IS COPIED TO DLO (BITS 0-7)                                 |
| T4         | 00441X           | POH IS COPIED TO ADDRESS GIVEN BY POL & POM                     |
| T5         | 00541X           | DLO-REG IS LOADED WITH BYTE ADDRESSED BY POL & POM              |
| т6<br>     | 00641X           | MEM. SIZE (UPPER ADDRESS IN RAM) LOADED TO POL & POM            |
| T7         | 00741X           | POM IS WRITTEN TO REGISTER ADDRESSED BY POL                     |
| т8         | 01041X`          | DLO LOADED WITH CONTENTS OF REG. ADDRESSED BY POL               |
| Т9         | 01141X           | DMA INPUT TEST (Z80→ND-100)                                     |
|            |                  | POH = BLOCK NUMBER IN Z80 MEMORY                                |
|            |                  | BLOCK 1 STARTS AT 2000H IN CONTROLLER                           |
|            |                  | POL & POM = ND-100 ADDRESS (ONLY FIRST 64K WORDS                |
|            |                  | ARE USED)                                                       |
| T10        | 01241X           | Z80 ADDR.= 2000H+[128.(POHI-1)]<br>DMA OUTPUT TEST (ND-100+Z80) |
| 110        | 012417           | PARAMETER SAME AS T9                                            |
| T11        | 01341X           | COMPARE TEST POL & POM = START ADDRESS                          |
|            | 013112           | COMPARE IN THE Z80 MEMORY THE TWO FOLLOWING BLOCKS              |
|            |                  | OF 128 BYTES.                                                   |
|            |                  | DLO & DHI = REMAINING BYTES AFTER COMPARE ERROR                 |
|            |                  | IF DLO & DHI = O THEN OK                                        |
| T12        | 01441X           | DISPLAY TEST. DISPLAY COUNT FROM 0 TO 9                         |
| T13        | 01541X           | LOAD TO Z80 FROM ND-100                                         |
|            |                  | ADDRESS IN ND-100 AND Z80, WORDCOUNT IS FETCHED                 |
|            |                  | FROM ND-100 MEMORY                                              |
|            |                  | POH, POM & POL ARE POINTERS TO PARAMETER FIELD                  |
|            |                  | (SEE ALSO NEXT PAGE FOR THIS TEST)                              |
| T14        | 01641X           | LOAD TO ND-100 FROM Z80 (PARAMETER SAME AS T13)                 |
| T15        | 01741X           | START PROGRAM IN ADDRESS GIVEN BY POL & POM                     |
| T16        | 02041X`          | GENERATE CRC ERROR ON; POL = SECTOR NUMBER,                     |
| d) 1 17    | 0011117          | POL = TRACK, POH = DEVICE-SEL-REG. (FDVSEL)                     |
| T17<br>T18 | 02141X<br>02241X | DESTROY TRACK; POM = TRACK, POH = DEV-SEL-REG. DESTROY 1 SECTOR |
| 110        | 02241X           | POM = TRACK, POH = DEV-SEL-REG.                                 |
| T19        | 02341X           | TAP-TAP TEST. POH = NUMBER OF TAPS.                             |
| T20        | 02441X           | STOP DISPLAY                                                    |
| T21        | 02541X           | CHANGE TO INTERRUPT ADDRESS IN PROM (FOR RAM TEST).             |
| T22        | 02641X           | LOAD STACKPOINTER (POL & POM = VALUE)                           |
| T23        | 02741X           | READ STACKPOINTER                                               |
| T24        | 03041X           | EXECUTE FD1797 COMMAND                                          |
|            |                  | POH = FD1797 TRACK REGISTER                                     |
|            |                  | POL = FD1797 COMMAND REGISTER                                   |
|            |                  | WHEN FINISHED: POM = FD1797 TRACK-REG                           |
|            |                  | POL = FD1797-STATUS                                             |
|            | ,                | •                                                               |

NOTE: IF X = 0, NO INTERRUPT - IF X = 1 INTERRUPT WHEN FINISHED

## 7.3.ADDRESS FIELD FOR UP DOWN LOAD

(USED FOR T13 AND T14)

## IN Z80 RAM:

| 20F2H | ND-100 LOAD ADDR |
|-------|------------------|
| 20F1H | ND-100 LOAD ADDR |
| 20F2H | Z80 ADDR         |
| 20F3H | Z80 ADDR         |
| 20F4H | BYTECOUNT        |
| 20F5H | BYTECOUNT        |
|       | 8 BITS           |

## IN ND-100:

| ADDRESS-FIELD | ND-100 LOAD ADDRESS |  |
|---------------|---------------------|--|
| + 1           | z80 address         |  |
| + 2           | BYTECOUNT           |  |
|               | 16 BITS             |  |

POL, POM AND POH POINTS TO ADDRESS-FIELD

## 7.4. READING THE MICRO-PROGRAM VERSION NUMBER

When the microprogram is changed it will be given a new version number. This is done by adding a letter (A-Z) after the PROM number.

The PROM will also contain a counter that will keep track of the version and this counter can be read by running test 5 (T5).

The PROM number, contained in address 60H, is given as 0, 1, 2...., where A=0, B=1, C=2 and so on. The version may be read as follows (ND-100 program):

| SAA   | 140 % Address 60H in             |
|-------|----------------------------------|
| IOX   | DEVNO+7 % Z80 Memory             |
| LDA   | (5410 <b>%</b> Test number 5     |
| IOX   | DEVNO+3                          |
| IOX   | DEVNO+2 % Wait until             |
| BSKP  | ZRO 20 DA 况 ready                |
| JMP   | <b>*_</b> 2                      |
| IOX   | DEVNO+0                          |
| WAIT  | <pre>% A-register contains</pre> |
| )FILL | % when micro program             |
|       | % version number                 |

## 8.REGISTERS IN THE FLOPPY CONTROLLER

Description of the various registers in the DMA controller AM9517, the floppy controller FD1797, the counter-timer Z80-CTC and the digital/analoge converter AD558 can be found in the respective databooks.

| NAME                                                | REGISTER FUNCTION                                                                                                    | VALUE (HEX) VALUE                                              | C (OCT)                                                  |
|-----------------------------------------------------|----------------------------------------------------------------------------------------------------|----------------------------------------------------------------|----------------------------------------------------------|
| CNB<br>CCP<br>CFC<br>CDMA                           |                                                                                                    | 12                                                             | 20<br>21<br>22<br>23                                     |
|                                                     | DMA CONTROLLER                                                                                                    |                                                                |                                                          |
| DRQ<br>DMSK<br>DMSKW<br>DTEMP<br>DST<br>DMC<br>DCFF | CLEAR INTERNAL FLIP-FLOP<br>ADDRESS REGISTER CHANNEL O                                                                                                    | 28<br>2B<br>29<br>2A<br>2F<br>2D<br>28<br>2D<br>2C<br>20<br>21 | 50<br>53<br>51<br>52<br>57<br>55<br>50<br>55<br>40<br>41 |
|                                                     | ND-100 BUSCONTROL                                                                                                    |                                                                |                                                          |
| ADM<br>ADH<br>RWFF<br>DLO<br>DHI                    | DMA ADDRESS BITS 0-7 DMA ADDRESS BITS 8-15 DMA ADDRESS BITS 16-23 READ OR WRITE DMA DATA OUT BITS 0-7 DATA OUT BITS 8-15 DATA TO DISPLAY (7 SEG) SET RFT AND STATUS (FINISH) TRANSFER STATUS REGISTER (DMA) | 50<br>51<br>52<br>53<br>54<br>55<br>56<br>57                   | 120<br>121<br>122<br>123<br>124<br>125<br>126<br>127     |
| POL<br>POM                                          | POINTER OR DATA-IN BIT 0-7 POINTER OR DATA-IN BIT 8-15 POINTER ADDRESS BITS 16-23 CONTROLWORD                                                                                                    | 51<br>52<br>53<br>54                                           | 121<br>122<br>123<br>124                                 |

## FLOPPY CONTROLLER

| FCCOM  | COMMAND REGISTER          | 70         | 160 |
|--------|---------------------------|------------|-----|
| FCST   | STATUS                    | 70         | 160 |
| FCTRK  | TRACK                     | 71         | 161 |
| FCSEC  | SECTOR                    | 72         | 162 |
| FCDAT  | DATA                      | 73         | 163 |
| FDVSEL | DEVICE SELECT AND MODE    | 74         | 164 |
| FCCLR  | FLOPPY CONTROLLER CLEAR   | <b>7</b> 5 | 165 |
| FADC   | DIGITAL/ANALOG CONVERTER  | 76         | 166 |
| FDST   | FLOPPY DRIVE STATUS       | <b>7</b> 7 | 167 |
| DMREG  | DISPLAY AND MODE REGISTER | 40         | 100 |

#### 8.1.RWFF - REGISTER

#### DMA DIRECTION

BIT 0 : 0 DMA TO ND-100 " : 1 DMA FROM ND-100

BIT 1-7 : NOT USED

#### 8.2.FINI - SET RFT AND STATUS

BIT 0 : OR OF ERRORS (BIT 4 IN HARDWARE STATUS WORD)
" 1 : HARDERROR (BIT 7 IN HARDWARE STATUS WORD)

BIT 2-7 : NOT USED

NOTE: RFT IS ALWAYS SET WHEN WRITING TO THIS REGISTER.

# 8.3.TRST - TRANSFER STATUS REGISTER

BIT 0 - DMA TRANSFER FINISHED WHEN ZERO (ONE WORD FINISHED) " 1 - ERROR ON LAST TRANSFER IF SET TO ONE

2-7 - TIED LOW

NOTE: THIS REGISTER SHOULD BE ZERO AFTER A SUCCESSFUL DMA TRANSFER.

#### 8.4.SDISP - SET DATA TO DISPLAY

|     |   |   |           |   | a         |
|-----|---|---|-----------|---|-----------|
| BIT | 0 | _ | SEGMENT   | а |           |
| 11  | 1 | - | **        | ъ | / /       |
| 11  | 2 | _ | 11        | С | c / g / b |
| 11  | 3 | _ | <b>11</b> | d | //        |
| 11  | 4 | _ | 11        | е | / /       |
| TT  | 5 | _ | 11        | f | e / f / c |
| 11  | 6 | - | 11        | g |           |

THE DISPLAY CONTAINS 3 NUMBERS. THE NUMBER TO BE LIT IS SELECTED BY LOADING DMREG.

#### 8.5.DMREG - DISPLAY AND MODE REGISTER

| BIT | 0-2 | NOT USED                       |
|-----|-----|--------------------------------|
| 11  | 3   | PRECOMPENSATION (0=OFF, 1=ON)  |
| 11  | 4   | NOT USED                       |
| 97  | 5   | SELECT FIRST NUMBER IN DISPLAY |
| 11  | 6   | " SECOND NUMBER IN DISPLAY     |
| 11  | 7   | " THIRD NUMBER IN DISPLAY      |

#### 8.6.FDVSEL - DEVICE SELECT AND MODE REGISTER

```
BIT 0 - SELECT DRIVE 0

" 1 - " 1

" 2 - " 2

" 3 - " 3

" 4 - SELECT DENSITY (DUAL=0, SINGLE=1)

" 5 - ENABLE COMPARE CIRCUIT

" 6 - ENABLE VCO ADJUSTMENT

" 7 - SET IN-USE-LINE
```

### 8.7.FCCLR - REGISTER

USED TO PRODUCE A CLEAR PULSE FOR THE FD1797, NO DATA REQUIRED.

#### 8.8.FDST - FLOPPY DRIVE STATUS

#### READ THE STATUSLINES FROM THE SELECTED DRIVE;

BIT 0 - READY

" 1 - DOUBLESIDED DISKETTE

" 2 - DISK CHANGED WHILE SELECTED

" 3 - ON TRACK 00

" 4-7 - NOT USED

ALL BITS ARE TRUE WHEN ZERO

# 8.9.CW - REGISTER

#### HARDWARE CONTROL WORD TRANSFORMED AND READ INTO Z80.

BIT 0 - LOAD FLOMON TO ND-100

" 1 - GET COMMAND FROM ND-100

" 2 - TEST MODE

" 3 - STEP RATE

" 4 - IN USE

" 5 - DISABLE PRECOMPENSATION

" 6 - 96 TPI (144 TRACK)

" 7 - COMPARE

BIT 3

\*\* 2

" 5 - TEST SPECIFICATIONS IF BIT 2=1

" 6 - NOT USED IF BIT 0=1

## 8.10.FLAGREGISTERS IN FDTFI

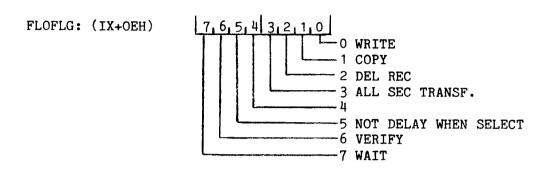

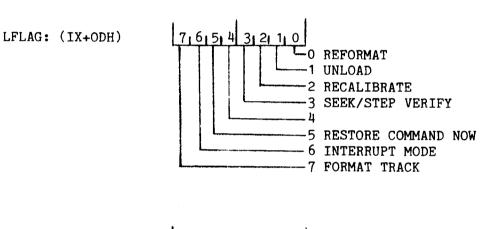

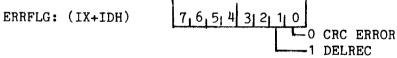

# 8.11.FLOPPY - DATAFIELD

|         | <b>-</b> 2 | NOROT    | NUMBER OF ROTATIONS BEFORE LAST DESELECT |
|---------|------------|----------|------------------------------------------|
|         | -1         | LSEL     | LAST DEVICE SELECT                       |
| FDTFI:  | 0          | TRRG 0   | TRACK REGISTER DRIVE O                   |
|         | 1          | TRRG 1   | 1                                        |
|         | 2          | TRRG 2   | 2                                        |
|         | 3          | TRRG 3   | 3                                        |
|         | 4          | SDEV     | SOURCE DEVICE                            |
|         | 5          | SDVSEL   | SOURCE DEVICE SELECT REGISTER            |
|         | 6          | DEV      | CURRENT DEVICE (CODED)                   |
|         | 7          | DVSEL    | CURRENT DEVICE SELECT REGISTER           |
|         | 8          | LTRACK   | LAST TRACK                               |
|         | 9          | LSIDE    | LAST SIDE                                |
|         | A          | LSECT    | LAST SECTOR                              |
|         | В          | LCOM     | LAST COMMAND ISSUED                      |
|         | С          | LSTAT    | LAST STATUS READ                         |
|         | D          | LFLAG    | LOCAL-FLAGS USED BY FLODR                |
|         | E          | FLOFLG   | FLOPPY FLAG REGISTER                     |
|         | F          | GRETR    | GENERAL RETRY COUNTER                    |
|         | 10         | FORMCO   | FORMAT FROM COMMAND                      |
|         | 11         | FORMRD   | FORMAT READ FROM FLOPPY                  |
|         | 12         | SELLEN   | SECTOR LENGTH CODE                       |
|         | 13         | SECTR    | NUMBER OF SECTORS/TRACK                  |
| BYTSEC: | 14         | LOBYTSEC | NUMBER OF BYTES/SECTOR                   |
|         | 15         | HIBYTSEC | NUMBER OF BYTES/SECTOR                   |
|         | 16         |          |                                          |
|         | 17         |          |                                          |
|         | 18         | NFORRD   | READ FORMAT IN                           |
|         | 19         |          | ND-100 CODE                              |

|        | 1A<br>1B<br>1C | FSTEP   | STEPPING RATE             |       |
|--------|----------------|---------|---------------------------|-------|
|        | 1D             | ERRFLG  | FLAGGING VARIOUS ERRORS   |       |
|        | 1E             | RRETRY  | RESTORE RETRY             |       |
|        |                | STPCT   | STEP-IN COUNTER           |       |
|        | 20             | NXRD    | NEXT BUFFER TO BE READ    |       |
|        | 21             | NXWR    | NEXT BUFFER TO BE WRITTEN |       |
|        | 22             | BUFFUL  | NUMBER OF BUFFERS FULL    |       |
|        | 23             | DFLAG   | DMA FLAG                  |       |
|        | 24             | DRETRY  | RETRYCOUNTER DMA          |       |
|        | 25             | BUFNO   | NUMBER OF BUFFERS (RAM)   |       |
| NOSEC  | 26             | LNOSECT | NUMBER OF SECTORS TO      |       |
|        | 27             | HNOSECT | BE TRANSFERRED            |       |
| REMSEC | 28             | REMSEC  | REMAINING SECTORS         |       |
|        | 29             |         |                           |       |
|        | 2A             |         |                           |       |
|        | 2B             |         |                           |       |
|        | 2C             |         |                           |       |
|        | 2D             |         |                           |       |
|        | 2E             |         |                           |       |
|        | 2F             |         |                           |       |
|        | 2130           | DDEV    |                           |       |
|        |                | DDVSEL  |                           | 70D'' |
|        | _              | DTRACK  |                           | COPY  |
|        |                | DSIDE   | DESTINATION SIDE          |       |
|        | 2134           | DSECT   | DESTINATION SECTOR        |       |

#### 8.12.MEMORY ORGANISATION -3027

(H = HEXADECIMAL)

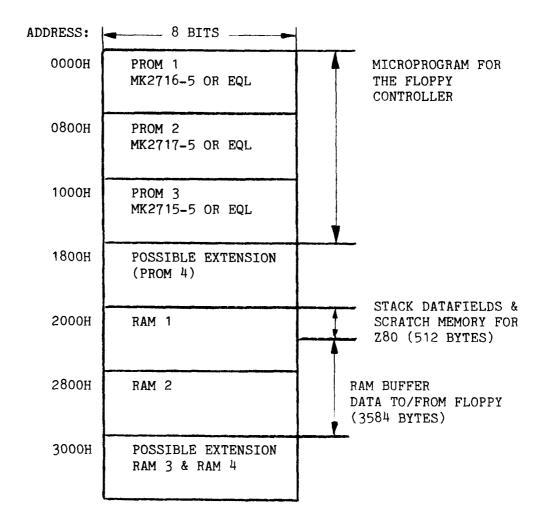

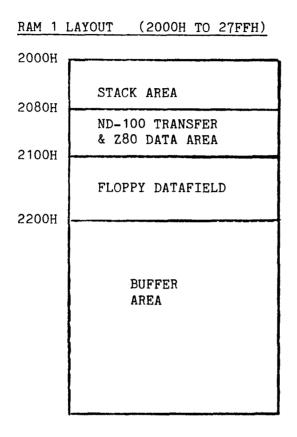

#### 8.13.ND-100 DOUBLE DENSITY FLOPPY FORMAT

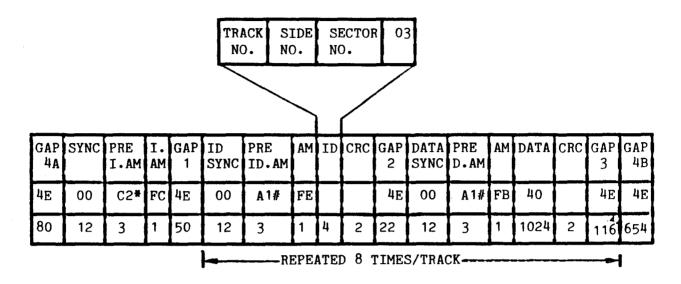

- \* C2 WITH MISSING CLOCK BETWEEN BIT 3 & 4. (DATA=C2, CLOCK=14)
- # A1 ----- BIT 4 & 5. (DATA=A1, CLOCK=OA)

TRACKS ARE NUMBERED FROM 0 TO 76 (TOTAL OF 77 TRACKS).

SECTORS ---- " ----- 1 TO 8 (TOTAL OF 8 SECTORS/TRACK).

SIDES ---- " ----- 00H AND 01H.

NOTE: ALL TRACKS ON BOTH SIDES HAVE THE SAME FORMAT, THAT IS TRACK OOH SIDE OOH AND TRACK OOH SIDE O1H BOTH HAVE
8 SECTORS OF 1024 BYTES.

# 8.14.ONE-SHOTS AND RC-DELAYS ON THE FLOPPY DISK CONTROLLER

| PAGE | POSITION | TIME                  | COMPONENT & VALUE   | COMMENTS                                                  |
|------|----------|-----------------------|---------------------|-----------------------------------------------------------|
| 1    | 2C       | 1us                   | R27=10K, C16=220pF  | MASTER CLEAR PULSE                                        |
| 5    | 25D      | 35-50ms               | R41=27K, C19=2,2uF  | TO CONTROLLER HEAD LOAD DELAY (SETTLETIME ON DRIVE)       |
| 5    | 25D      | 50-80us               | R42=82K, C20=10nF   | RESET PULSE TO FLOPPY CHIP                                |
| 5    | 4E       | 0,5us                 | R39=3,3K, C22=220pF | (FD 1797) READ PULSE DUAL DENSITY 460ns < R-PULSE < 600ns |
| 5    | 4E       | 1,0us                 | R40=6,8K, C23=220pF | READ PULSE SINGLE DENSITY                                 |
| 5    | 15D      | 150 <b>-</b><br>200ns | R45=220 , C25=470pF | 900ns < R-PULSE < 1200ns<br>READ DATA TO FLOPPY CHIP      |
| 5    |          | 40ns                  | C26 AND C27         | DELAY TO COMPENSATE FOR                                   |
| 5    | 26E      | 200-<br>300ns         | R44=680 , C24=680pF | LOST MARGIN IN FD1797<br>WRITE DATA PULSE                 |
| 5    | 27F      | 120-<br>180ns         | R43=390 , C21=330pF | PRECOMP TIME                                              |

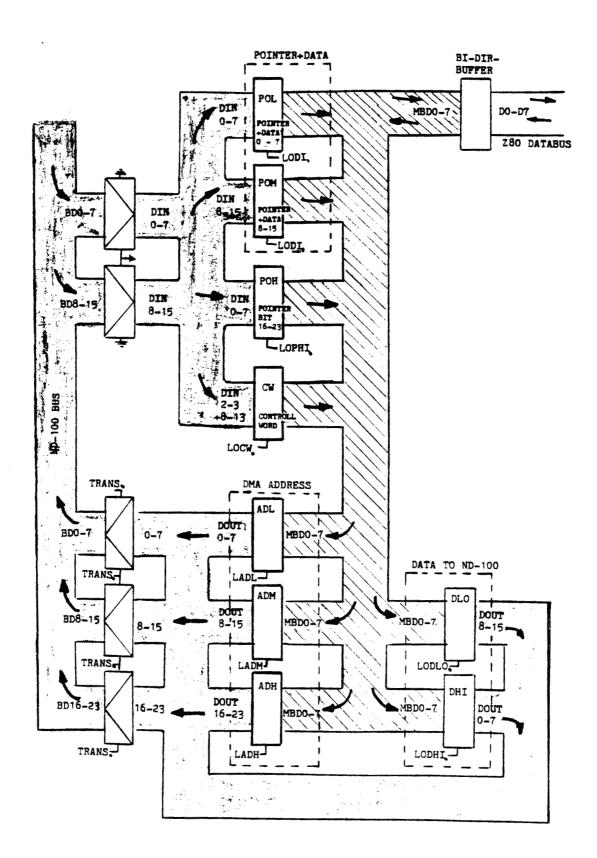

Figure 2. Registers and Buses in the ND-100 Interface.

# APPENDIX A

MICROPROGRAM (FLOW) FOR FLOPPY-DISK-CONTROLLER

FLMIC: MICROPROGRAM FOR FLOPPY-DISK-CONTROLLER

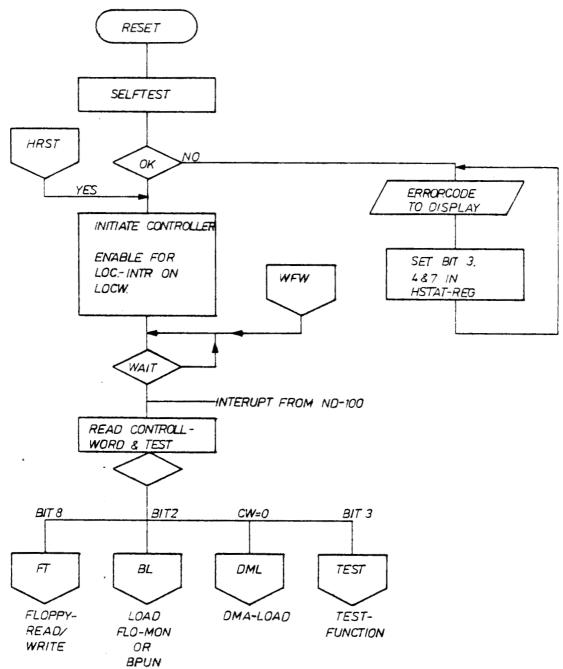

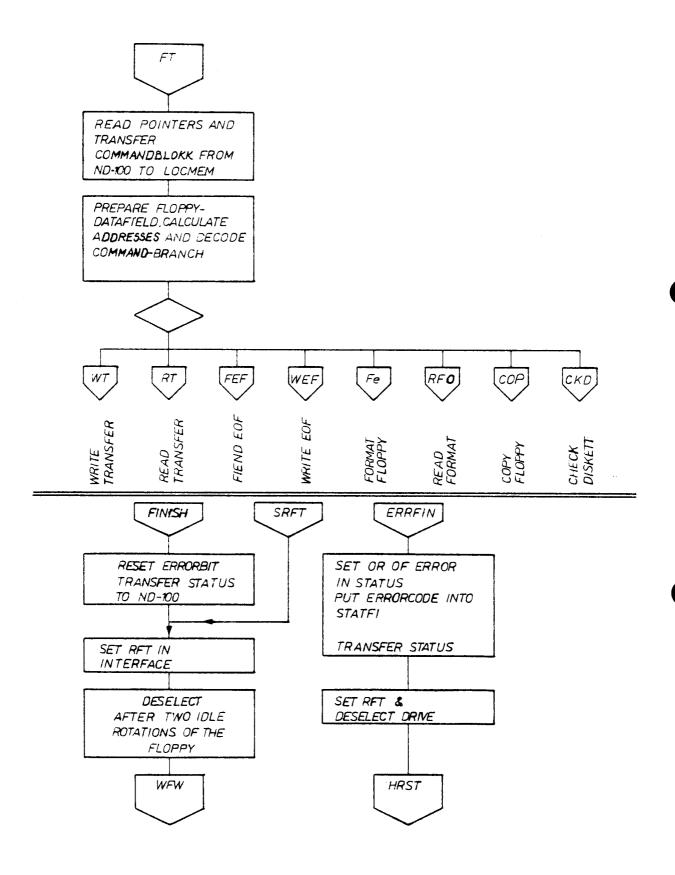

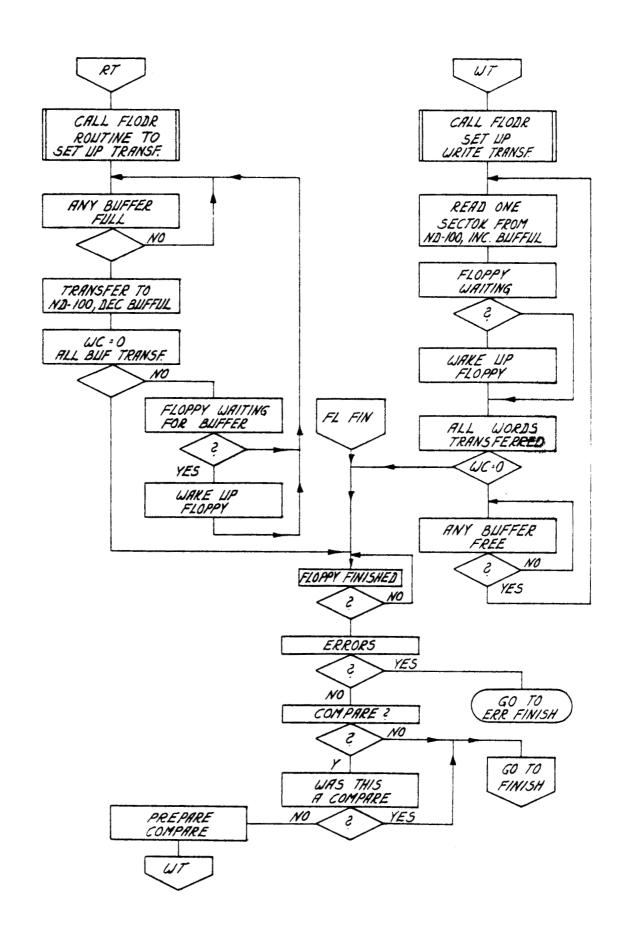

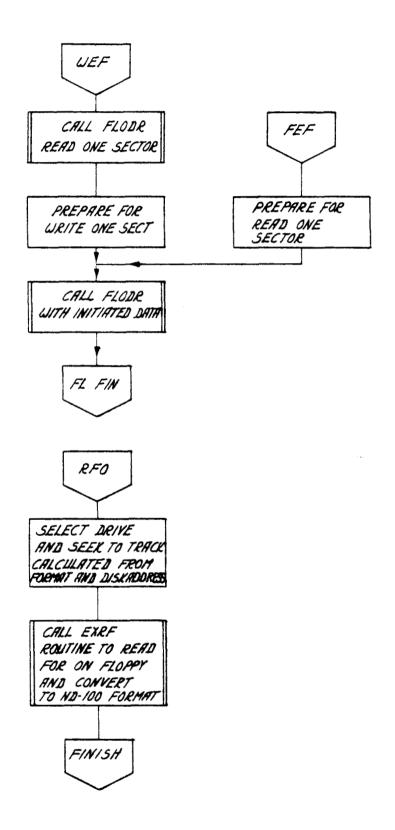

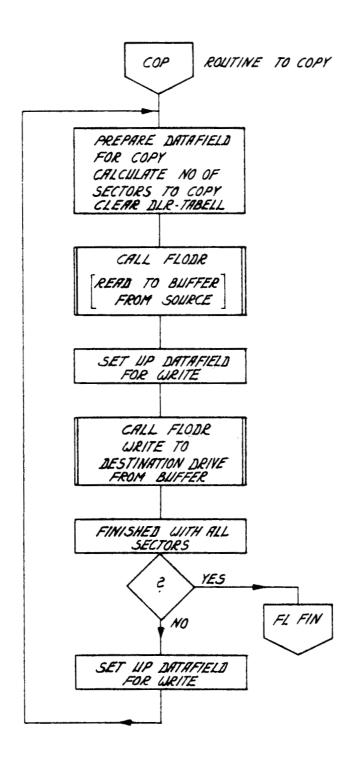

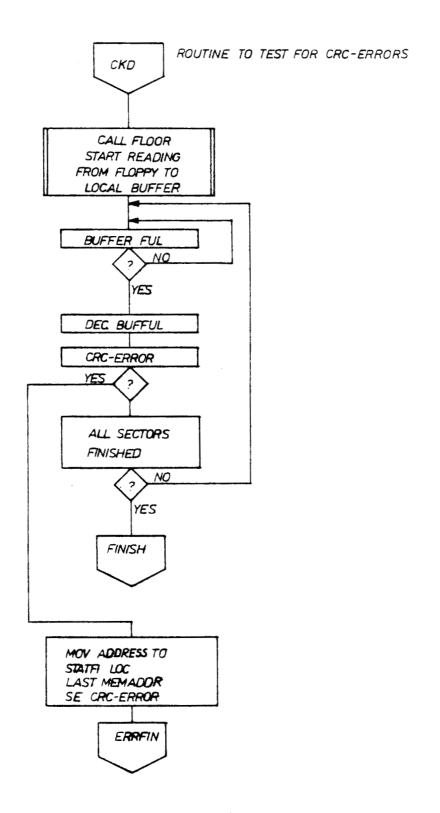

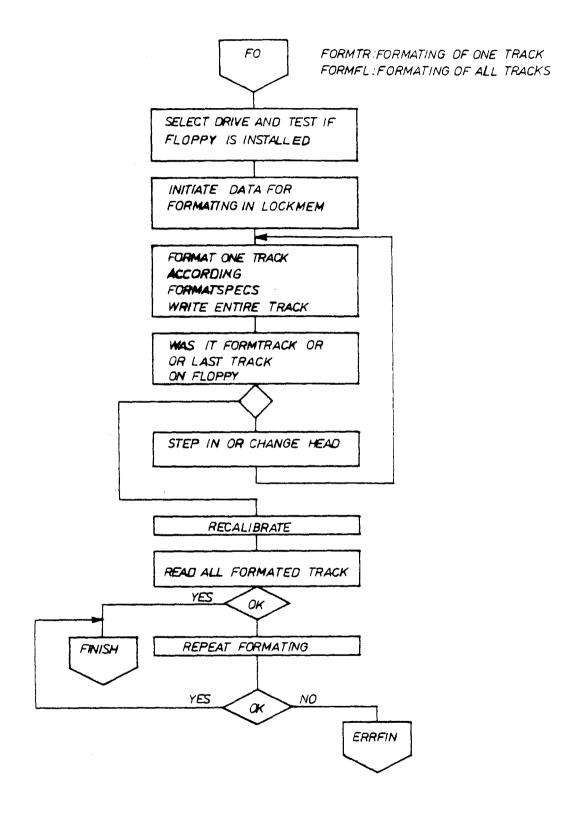

# SUBROUTINE FLODR: INTERRUPTROUTINE FLINT:

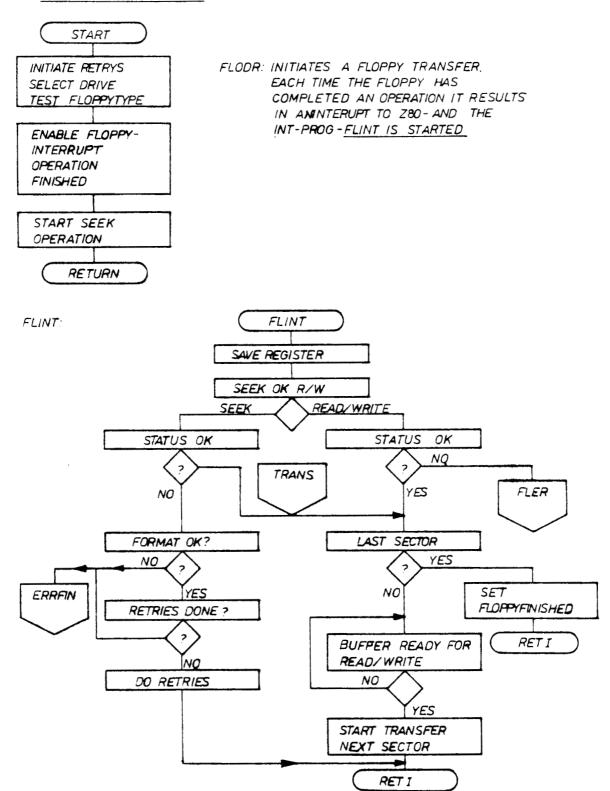

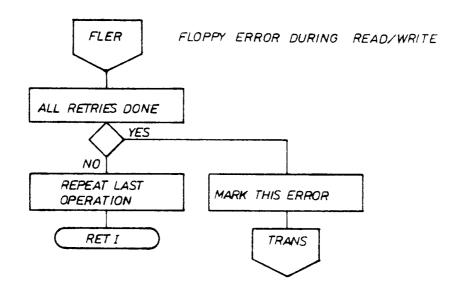

IF BIT 2 IN THE CONTROLLWORD IS SET THEN LOAD IS EXECUTED

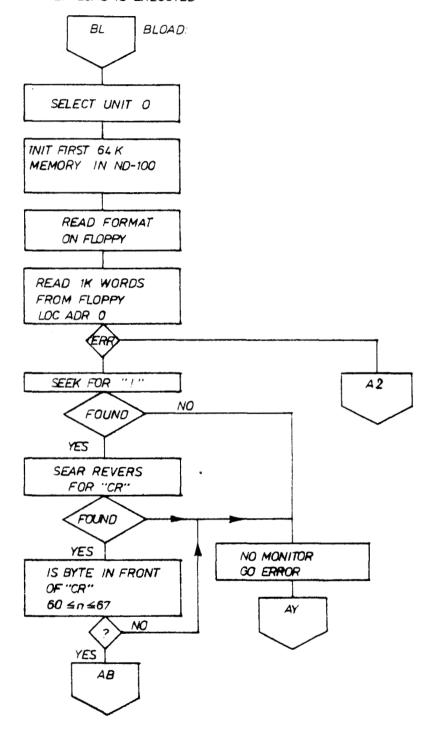

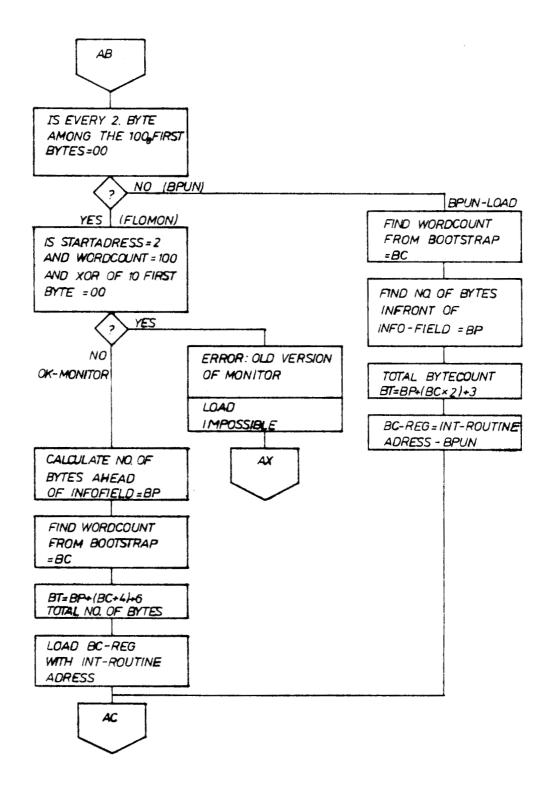

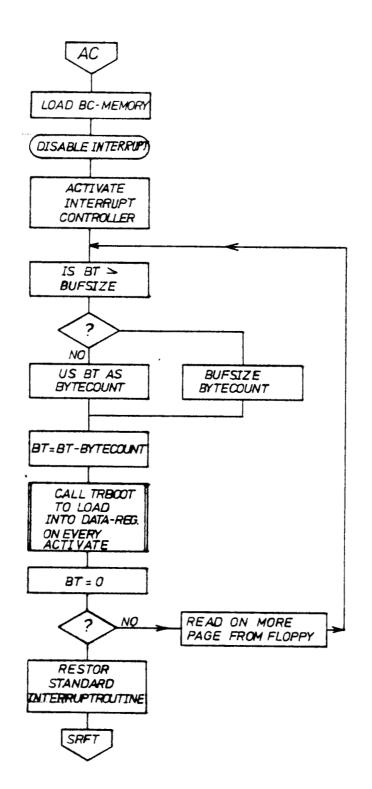

# SUBROUTINE TRBOOT

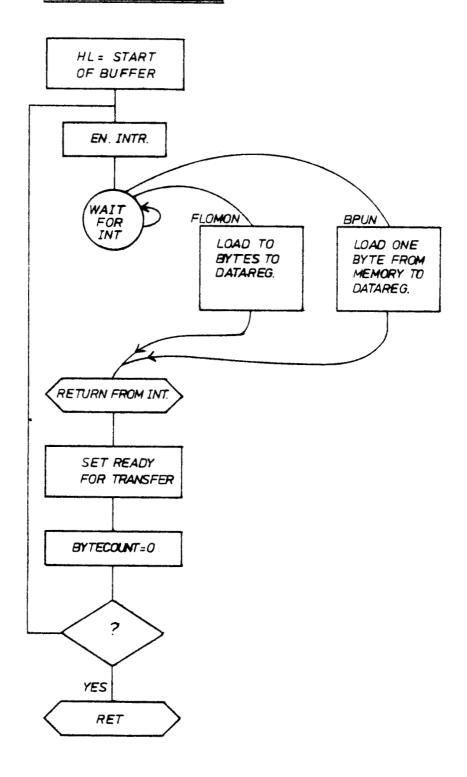

# ERROR EXITS FROM LOAD

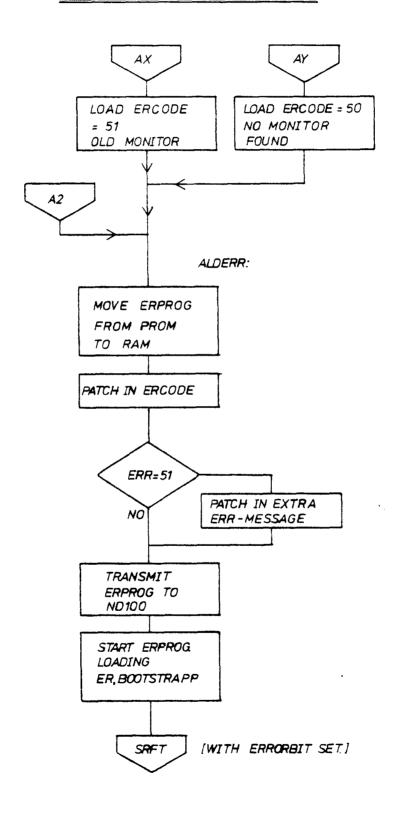

DMA-LOAD: 1024 WORDS IS LOADED FROM START OF THE DISKETTE TO ADR 000000, IN ND100 BY WRITING 21560\$, ON THE CONSOLETERMINAL.

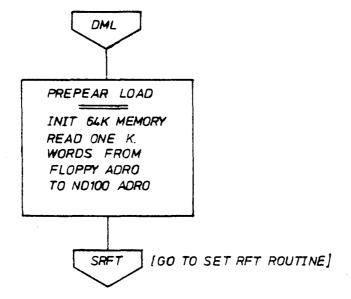

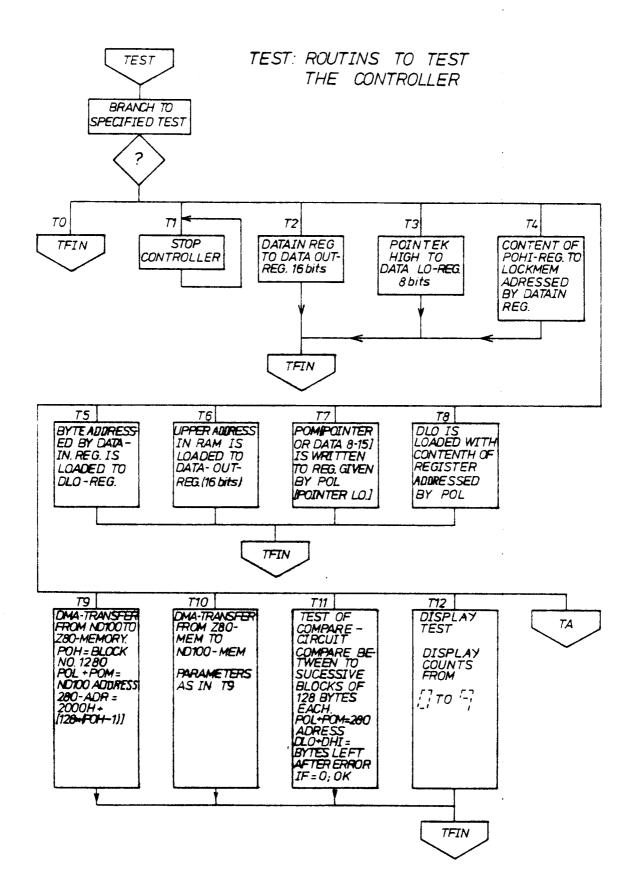

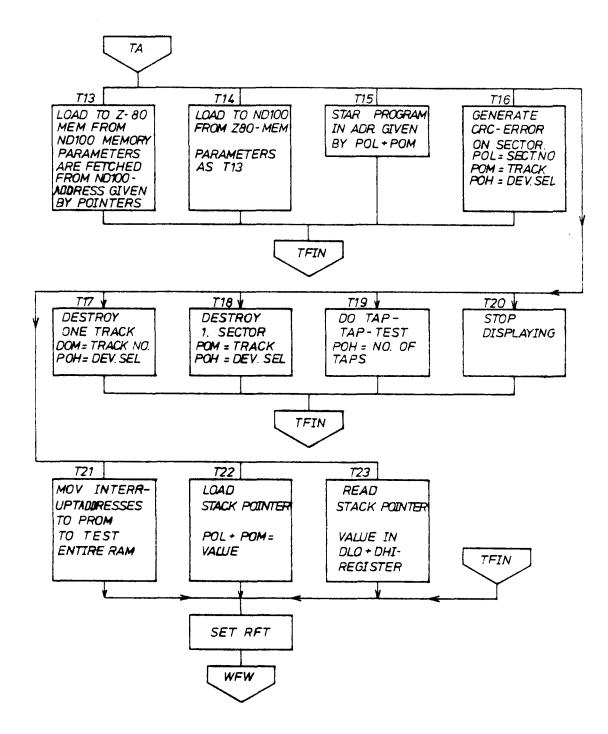

Denne håndboken er i løsbladsystem for å forenkle oppdatering. Gamle sider kan fjernes og nye sider settes inn på en enkel måte hvis håndboken er revidert.

Løsbladsystemet gjør det også mulig å plassere håndboken i en ringperm (A) for å beskytte den og for å gjøre det lett å slå opp i den. Ringpermer med 4 ringer tilsvarende hullene i håndboken kan bestilles i to bredder, 30 mm og 40 mm. Bruk bestillingsskjema nederst på siden.

Håndboken kan også plasseres i plastomslag (B). Dette omslaget passer bedre for håndbøker på 100 sider eller mindre enn for større håndbøker. Plastomslag kan også bestilles nederst på siden.

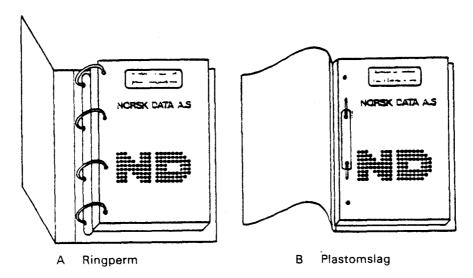

Vennligst send bestillingen til det lokale ND kontoret eller (i Norge) til:

Dokumentasjonsavdelingen Norsk Data A.S Postboks 4, Lindeberg gård Oslo 10

## BESTILLING

| Jeg ønsker å bestille:               |  |  |  |  |  |
|--------------------------------------|--|--|--|--|--|
| Ringpermer, 30 mm, nkr 20,- pr. stk. |  |  |  |  |  |
| Ringpermer, 40 mm, nkr 25,- pr. stk. |  |  |  |  |  |
| Plastomslag, nkr 10,- pr. stk.       |  |  |  |  |  |
| Navn<br>Firma<br>Adresse             |  |  |  |  |  |
|                                      |  |  |  |  |  |

# \* SEND US YOUR COMMENTS!!! \* \* \* \* \* Are you frustrated because of unclear information in this manual? Do you have trouble finding things? Why don't you join the Reader's Club and send us a note? You will receive a membership card - and an answer to your comments. Please let us know if you \* find errors \* cannot understand information \* cannot find information \* find needless information Do you think we could improve the manual by rearranging the contents? You could also tell us if you like the manual!! \* \* \* \* HELP YOURSELF BY HELPING US!! \* Manual name: Floppy Disk Controller 3027 Manual number: ND-11.015.01 What problems do you have? (use extra pages if needed) Do you have suggestions for improving this manual? Your name: \_\_\_\_\_ Date: \_\_\_\_\_ Company: \_\_\_\_\_\_ Position: \_\_\_\_\_ Address:

Send to: Norsk Data A.S.

Documentation Department P.O. Box 4, Lindeberg Gård

What are you using this manual for?

Oslo 10, Norway

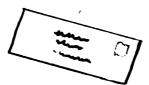

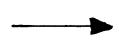

| Answer from Norsk Data |   |      |
|------------------------|---|------|
|                        |   |      |
|                        |   |      |
|                        |   |      |
|                        |   |      |
|                        |   |      |
|                        |   |      |
|                        |   |      |
|                        |   |      |
|                        |   |      |
|                        |   |      |
|                        | · |      |
| Answered by            |   | Date |

| I | 1 |
|---|---|
| I | 1 |
| I | ] |

Norsk Data A.S.

Documentation Department
P.O. Box 4, Lindeberg Gård
Oslo 10, Norway

- we make bits for the future